# **POIPDF**

### PURPOSE

Compute the Poisson probability density function.

# **DESCRIPTION**

The Poisson distribution is the distribution of the number of events in the interval  $(0,\lambda)$  when the waiting time between events is exponentially distributed with mean 1 and standard deviation 1 (there are alternate interpretations as well). The Poisson distribution has the following probability density function:

$$
p(x, \lambda) = \frac{e^{-\lambda} \lambda^x}{x!}
$$
 (EQ 8-304)

where x is a non-negative integer. The mean is  $\lambda$  and the standard deviation is sqrt( $\lambda$ ).

#### SYNTAX

LET <y2> = POIPDF(<y1>,<lambda>) <SUBSET/EXCEPT/FOR qualification>

where <y1> is a non-negative integer variable, number, or parameter (a warning message is printed if it is not); <y2> is a variable or a parameter (depending on what <y1> is) where the computed Poisson pdf value is stored; <lambda> is a positive number or parameter that specifies the shape parameter of the Poisson distribution; and where the <SUBSET/EXCEPT/FOR qualification> is optional.

# EXAMPLES

LET  $A = POIPDF(3,0.5)$ LET  $Y = \text{POIPDF}(X1, 0.3)$ 

### DEFAULT

None

#### SYNONYMS

None

# RELATED COMMANDS

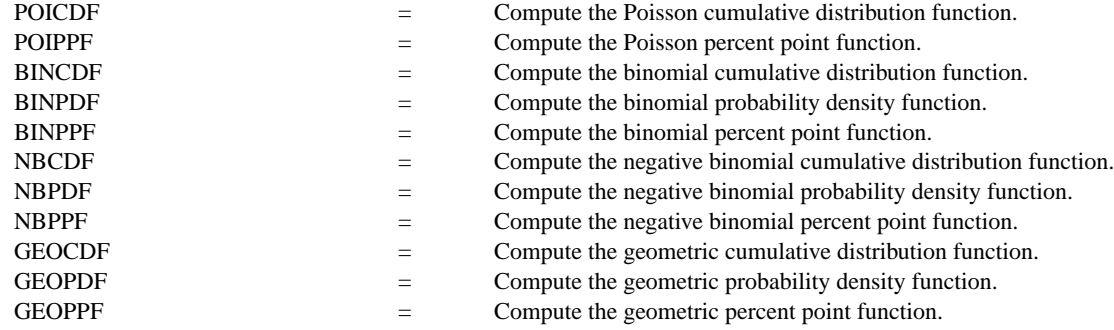

#### REFERENCE

"Discrete Univariate Distributions," Johnson and Kotz, Houghton Mifflin, 1970 (chapter 4).

"Statistical Distributions," 2nd ed., Evans, Hastings, and Peacock, Wiley and Sons, 1993 (chapter 31).

# APPLICATIONS

Queueing theory, analysis of count data

#### IMPLEMENTATION DATE

94/4

# PROGRAM

MULTIPLOT 2 2; MULTIPLOT CORNER COORDINATES 0 0 100 100 YLIMITS 0 0.2 XLIMITS 0 50 XTIC OFFSET 0.5 0.5 LINE BLANK SPIKE ON SPIKE THICKNESS 0.3 TITLE AUTOMATIC X1LABEL NUMBER OF SUCCESSES Y1LABEL PROBABILITY TITLE SIZE 3 PLOT POIPDF $(X,5)$  FOR  $X = 0$  1 50 PLOT POIPDF $(X,15)$  FOR  $X = 0$  1 50 PLOT POIPDF(X,25) FOR  $X = 0$  1 50 PLOT POIPDF(X,35) FOR  $X = 0$  1 50 END OF MULTIPLOT

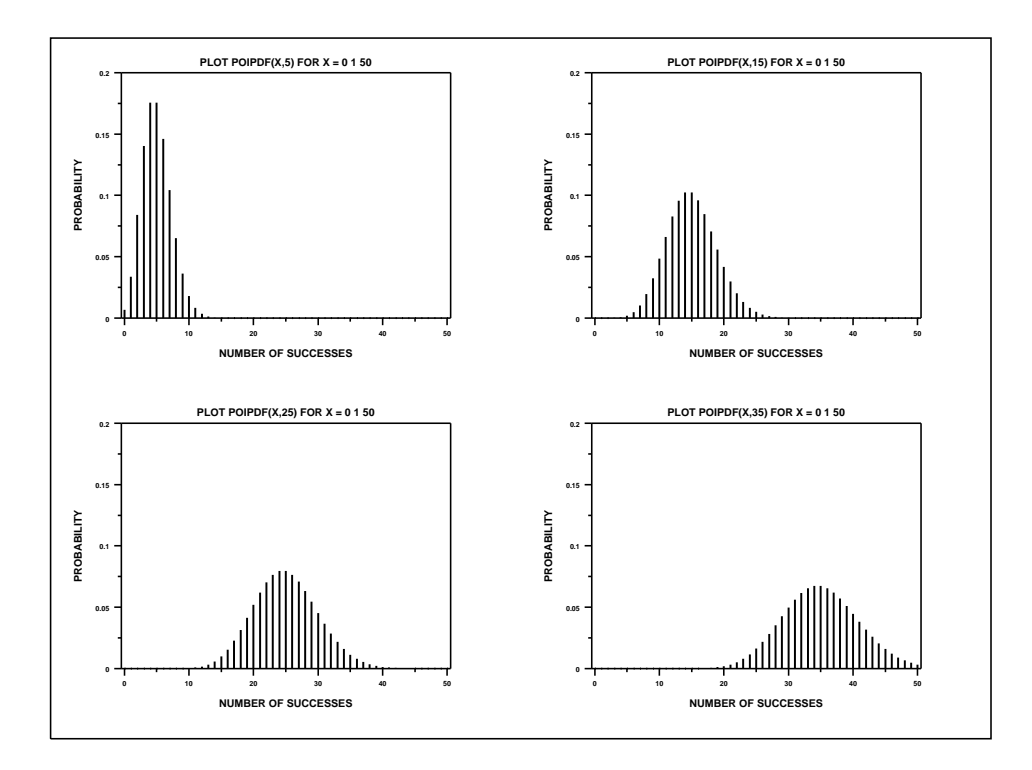